**Pichon Incl Product Key Download [Win/Mac]**

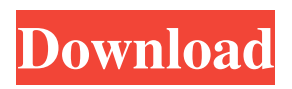

Clicktionary English-English is a useful dictionary utility that will help you very much. Clicktionary English-English is your quick and dependable translation tool, power-packed with features designed to give you the results you need, while giving you the fun side of learning as well. High-quality premium dictionaries Get premium translations from Oxford University Press, the world's leading dictionary provider. More translation coverage with Related words Get word suggestions so you

3/22

# can translate the exact word you are looking for. Better performance Faster translation lookup and improved translation results. Here are some key features of "Clicktionary English English": **<b>② Instant Translation ◆ Point** the cursor to the word to be translated, and after a single click, the translation pops up.  $[$ Vocabulary Building  $\bullet$  Store translated words in the Personal Vocabulary, which can be accessed anytime for review to achieve faster retention and learning. ? Dictionary Management  $\bullet$ Download either free or

premium dictionaries covering a range of languages, and easily switch from one dictionary to another. **7** CleverTrainer Games � Play fun word games that encourage vocabularybuilding and fast mastery of English words. ? Word Reminders - Get learning reinforcement with reminders that include translation, word definition and usage as well as audio and picture samples. ? Synchronization - When synchronizing, words in the Personal Vocabulary are copied into the Cleverlearn server and can easily be accessed through Clicktionary

or by logging in to the Cleverlearn site. Requirements: **[20MB** hard disk space **[21]** Internet Explorer 6.0  $[$ <sup>\*</sup> Flash player recommended 3. Installed and running on Windows with at least 20 MB of available hard disk space Installed and running on Windows with at least 20 MB of available hard disk space 4. Installed and running on Mac OS with at least 20 MB of available hard disk space Installed and running on Mac OS with at least 20 MB of available hard disk space 5. Installed and running on Linux with at least 20 MB of

# available hard disk space Installed and running on Linux with at least 20 MB of available hard disk space 7. Installed and running on Solaris with at least 20 MB of available hard disk space Installed and running on Solaris with at least 20 MB of available hard disk space 8. Installed

**Pichon Crack (Latest)**

Keymacro is an innovative and easy-to-use tool that allows users to create and customize keyboard shortcuts in any application that supports this feature. These keyboard

# shortcuts can be executed directly from the menu bar or you can save them as keyboard macros and trigger them using the Q key.Keymacro also integrates to the Mac OS X Keyboard Preferences allowing you to define shortcuts on an app-by-app basis, so you can assign the same shortcut to many applications. Keymacro supports most of the major Mac OS X applications, and even allows you to define keyboard shortcuts on items from the Dock. You can even assign keyboard shortcuts to the Apple Dashboard. Keymacro is a very easy to use

# tool that requires no knowledge of programming to setup. How to use Keymacro: - Select or create the keyboard shortcut that you want to use. - Rightclick on the menu item that you want to use in the app, and select Keyboard Shortcuts from the shortcut menu. - A dialog box will open up with a menu. Select Keymacro to start. - Select the keyboard shortcut that you want to use, as well as the app you want to use, and click OK. - Now you can assign this keyboard shortcut to the item you want, using the Keyboard Shortcuts preferences dialog box. - To

add Keymacro to the Dashboard, click the plus button. The keyboard shortcut will be listed in the Dashboard. - Keymacro will be available in the Keyboard Preferences, under Keyboard Shortcuts. System Requirements: - Mac OS X 10.4 Tiger or later - Any modern web browser with JavaScript support Keymacro works with Firefox 3.5.x (3.6 beta 5 included) and Safari. Yabause Playback Extractor Edition 12.8.1 Yabause is a multiauthor software platform that allows users to play and edit any kind of CD or DVD disc, and save the editing

### results to any of the following formats: MP3, Ogg Vorbis, AAC, WMA and MP4.

Version 12.8.1 of the software includes the following new features: - Improved searching - New file format: MP4 - Improved look - More control with Autorip - Improved

Yabause Web Player - Many bugfixes Yabause also features USB playback support and the following new features: -

Yabause Playback to iPod (iOS 81e310abbf

The Color Icon Font Software is an essential icon set for Windows. In addition to the original color icons, this add-on software package also includes an additional catalog of additional color icons that you can use. It's a great tool for web designers, software developers, as well as users of graphics programs like Corel Draw and Adobe Illustrator. Web browsers' user interfaces are mostly designed with a monochrome color scheme and some unimportant elements. Thus, Icons8 utility is a good

# choice for changing the overall look of your browser, but for users who are not familiar with code, it will not be a piece of cake to customize the look of their web pages. The utility comes with over 1,400 icons which are divided into the following categories: Browser, Information, Social, User Interface, and Miscellaneous. You can also filter the browser icons by size, color, number of downloads, and active status. It will scan your computer's hard drive for compatible icons and allow you to change their colors and download them to your computer so you can

# make them appear on your computer. The simple color icon sets from Icons8 are very useful for Web designers and any other computer user who needs to give their software or websites a new look. You can replace your existing icons with the included collection of more than 1,400 awesome icons and make the overall appearance of your browser, web browser, document, or text editor much more attractive. Also, for users of apps like Corel Draw and Adobe Illustrator, this add-on software package can prove to be a great tool for changing the overall look of your graphics

programs. IconPackager is a free, open-source tool that makes creating icon packs a breeze. Icons can be added directly from your desktop, with the option to keep them organized by color, name, or number of downloads. Browse for icons Browse for icons is a free icon browser application that makes it easy to find and use the icons you need. You can view the icons on your system or a network drive; and the list can be sorted in various ways to make it easy to find a specific icon. Download for free Browse for icons is available for free, as are icons

## from the icons listed on this page. If you purchase icons through the main Browse for icons page, you will receive a discount. Browse for icons is available for Windows, Mac, and Linux. Icons8 is a free

**What's New In Pichon?**

Wondershare Icons and Icons For PC is a software utility for all Windows users. With this app you will be able to add icons to your PC in a few simple steps. Icons are the visual element which shows the user all the components that make up an application and for many programs the icon is the

# only visual clue of the software. Icons For PC is able to search your PC and display all the icons located on it. You can easily and quickly find the icons that you are looking for and add them to your desktop. If you would like to search the entire system just press the "File" option and then press "Icons For PC". For PCs that are running Windows XP, Vista, or Windows 7 or above you can simply use the wizard that comes with the app and it will find all the Icons on the PC. For those who would rather not use the wizard to find their icons this software

# has a very useful feature that allows you to search your entire drive using a file name or even an entire folder. This option is available at the top of the Icons For PC window and once you click this you will have an option to select the folders and files on your hard drive. The resulting search will display all the icons that have been found on the entire drive. The results are displayed in the same window that is opened when you click "File". You can either add the icon to the desktop or save it to your PC. Once the app has finished displaying the results you can

# close the window that is opened when you click "File". Icons For PC can save icons to your PC using a wide variety of formats. There are both embedded and local icons for the desktop, and text based icons for the start menu. The embedded icons are a compressed version of the original icon and can be used on a Windows PC without needing the original to be installed. This can be a real time saver and save disk space. The icons for the start menu use a text based icon that is smaller in size, but can still be larger than the original icon.

# This icon finder is easy to use and also comes with a wizard that is easy to use. You can view the complete instruction manual or browse through the sample pictures that are included with the software. Some highlights of the Icons For PC include: -You can search and add icons to your PC from the comfort of your own home using your laptop or desktop PC. -Search icons of all sizes, including the small embedded icons. -Add the icons to the desktop, start menu, task bar, and more. -Icons For PC saves your icons

to your desktop, start menu,

task bar, and more. -You can add text based icons to your start menu. -All icons are added as shortcuts to the desktop. -The program is very fast and has an intuitive wizard interface.

OS: Windows 7/8, Windows XP/Vista, Windows 2000 OS: Windows 7/8, Windows XP/Vista, Windows 2000 Graphics: Graphics: DirectX®9.0c Compatible Graphics: DirectX®9.0c Compatible Hard Drive: 3 GB of available space 3 GB of available space RAM: 2 GB of available space 2 GB of available space Processor: Intel® Pentium® 4 or equivalent Intel® Pentium® 4 or equivalent Video Card: NVidia® GeForce

### Related links:

[https://markusribs.com/wp-content/uploads/2022/06/FTP\\_Password\\_Sniffer.pdf](https://markusribs.com/wp-content/uploads/2022/06/FTP_Password_Sniffer.pdf) [http://cursodeeletricista.com/wp-content/uploads/2022/06/4Media\\_Photo\\_DVD\\_Maker.pdf](http://cursodeeletricista.com/wp-content/uploads/2022/06/4Media_Photo_DVD_Maker.pdf)

[https://tidyloop.co/wp-content/uploads/2022/06/IP\\_Viewer.pdf](https://tidyloop.co/wp-content/uploads/2022/06/IP_Viewer.pdf) [https://realestateagentstarter.com/wp](https://realestateagentstarter.com/wp-content/uploads/2022/06/Simulation_of_a_Particle_on_a_Frictionless_Rotating_Ramp.pdf)[content/uploads/2022/06/Simulation\\_of\\_a\\_Particle\\_on\\_a\\_Frictionless\\_Rotating\\_Ramp.pdf](https://realestateagentstarter.com/wp-content/uploads/2022/06/Simulation_of_a_Particle_on_a_Frictionless_Rotating_Ramp.pdf) <http://geniyarts.de/wp-content/uploads/2022/06/Scid.pdf> [https://sa-coffee.club/wp-content/uploads/2022/06/geoIP\\_Info.pdf](https://sa-coffee.club/wp-content/uploads/2022/06/geoIP_Info.pdf) <https://theblinkapp.com/wp-content/uploads/2022/06/lasrao.pdf> <https://kiwystore.com/wp-content/uploads/2022/06/yehujar.pdf> <https://mocambique.online/wp-content/uploads/2022/06/welblavr.pdf>